Universidade Federal da Bahia Disciplina: Banco de Dados Prof<sup>a</sup>. Daniela Barreiro Claro

## ALGEBRA RELACIONAL

- Duas linguagens formais do Modelo Relacional
	- o Álgebra Relacional e Cálculo Relacional

Álgebra Relacional

- ►Conjunto básico de operações para o Modelo Relacional
- ►O resultado é uma relação

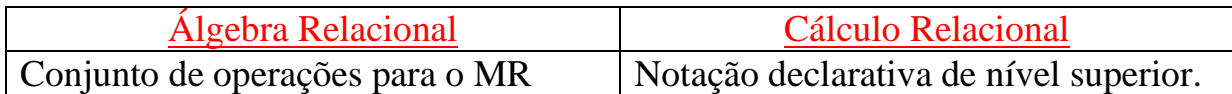

*OBS. A SQL (Structured Query Language) possui muitos dos seus fundamentos no Cálculo Relacional.* 

1. OPERAÇÕES RELACIONAIS UNÁRIAS

## 1.1.SELEÇÃO (SELECT)

►Selecionar um subconjunto de tuplas de uma relação que satisfaça uma **condição de seleção**.

 $\Rightarrow$  As tuplas que satisfazem a condição são selecionadas e as que não satisfazem a condição são descartadas.

*Tuplas de empregado cujo departamento é 4 ou aquelas cujo salário é superior à 30000 dólares.* 

 $\sigma_{\text{DNO=4}}$ (EMPREGADO) σSALARIO>30000(EMPREGADO)

Forma generalizada:

 $\sigma$ <sub><condição de seleção></sub> $(R)$ Expressão booleana: <condição de seleção> <nome do atributo><op de comparação><valor da constante> A<sub>i</sub>  $\{=,<,>,\leq,\geq,\neq\}$  *constante no dom(A<sub>i</sub>*) Obs. A relação resultante da operação SELECT tem os mesmos atributos que R.

Selecionar todos os empregados que trabalham no departamento 4 e recebem acima de 25000 dólares ou trabalham no departamento 5 e recebem acima de 30000 dólares.

σ (DNO=4 AND SALARIO > 25000) OR (DNO=5 AND SALARIO>30000)(EMPREGADO)

1.2.PROJEÇÃO (PROJECT)

►Seleciona certas colunas da tabela e descarta outras

►Mostra apenas os atributos de uma relação

Listar o primeiro, o último nome e o salário de empregado.

```
πUNOME, PNOME, SALARIO(EMPREGADO)
```
Obs. Se a lista de atributos incluir apenas atributos não-chaves, é provável que ocorram tuplas repetidas. A operação PROJEÇÃO *remove quaisquer tuplas repetidas* – Eliminação das repetições

Pode-se trabalhar com relações intermediárias ou aninhar as operações.

```
\pi_{\text{PNOWLEDMIE, INOME, SALARIO}}(\sigma_{\text{DNO=5}}(\text{EMPREGADO}))ou 
DEF75EMP \leftarrow \sigma_{DNO=5}(EMPREGADO)\pi_{\text{PNOWLED}}(\text{DEPT5EMP})
```
1.3.OPERAÇÃO RENOMEAR (RENAME)

- ►Rebatizar os atributos da Projeção
- $R(PrimeiroName, UltimoName, Salario) \leftarrow \pi_{PNOME, UNOME, SALARIO}(DEPT5EMP)$ ρDEPART(PRINOME, ULTNOME, SAL)(DEPT5EMP)
- 2. OPERAÇÕES DA ÁLGEBRA RELACIONAL A PARTIR DA TEORIA DOS CONJUNTOS
	- 2.1.UNIÃO (R∪S)
	- ►Inclui todas as tuplas que estão em R, ou em S ou em ambas, R e S.

Todos os empregados que trabalham no departamento 5 ou que supervisionam diretamente um empregado que trabalha no departamento 5.

 $DEFT5 \leftarrow \sigma_{DNO=5}(EMPREGADO)$  $RESULT1 \leftarrow \pi_{SSN}(DEPT5)$  $RESULT2(SSN) \leftarrow \pi_{\text{SUBERSNN}}(DEPT5)$ RESULTADO ← RESULT1 ∪ RESULT2

2.2.INTERSECÇÃO (R∩S) ►Inclui todas as tuplas que estão em ambas, R e S. 2.3.DIFERENÇA(R–S) - MINUS

►Inclui todas as tuplas que estão em R, mas não estão em S.

Obs. Compatibilidade da UNIÃO, INTERSECÇÃO e DIFERENÇA devem ter o mesmo tipo de tuplas, ou seja, o mesmo grau *n* e o *dom(Ai)= dom(Bi)*. Isso significa que as duas relações têm o mesmo número de atributos e cada par correspondente de atributos tem o mesmo domínio.

2.4.PRODUTO CARTESIANO (R X S)

►É uma operação binária de conjunto, mas as relações não têm de ser união compatível.

O resultado de  $R(A_1, A_2, \ldots, A_n) \times S(B_1, B_2, \ldots, B_m) \in Q$  com grau  $n+m$  de atributos  $Q(A_1, A_2,...A_n, B_1, B_2,...B_m)$ , nessa ordem.

 $\Rightarrow$ Uma tupla para cada combinação de tupla: uma de R e uma de S.

*Obs. Essa operação por si só, em geral, não tem sentido.*

Listar os nomes dos dependentes de cada empregada.

EMP\_FEM  $\leftarrow \sigma_{\text{SEXO='F'}}(\text{EMPREGADO})$  $\text{NOME\_EMP} \leftarrow \pi_{\text{PNOME. UNOME. SSN}}(\text{EMP\_FEM})$ DEP\_EMP  $\leftarrow$  NOME\_EMP x DEPENDENTE DEP\_REAIS  $\leftarrow \sigma_{\text{SSN=ESSN}}(DEP$  EMP)  $RESULT \leftarrow \pi_{PNOWLEDR}$  UNOME, NOME-DEP(DEP\_REAIS)

*Obs. Por ser bastante utilizado,uma nova operação foi criada para o produto cartesiano seguido por seleção: JOIN (JUNÇÃO).* 

- 3. OPERAÇÕES RELACIONAIS BINÁRIAS
	- 3.1.JOIN
	- ►Combina tuplas relacionadas.

Recuperar o nome do gerente de cada departamento

DEPT\_GER← DEPARTAMENTO ⊳GERSSN=SSN(EMPREGADO)  $RESULT \leftarrow \pi_{DNOWLEDE, UNOME, PNOME}(DEP_GER)$ 

*Obs. GERSSN é a chave estrangeira e a restrição de integridade referencial "casa" as tuplas.* 

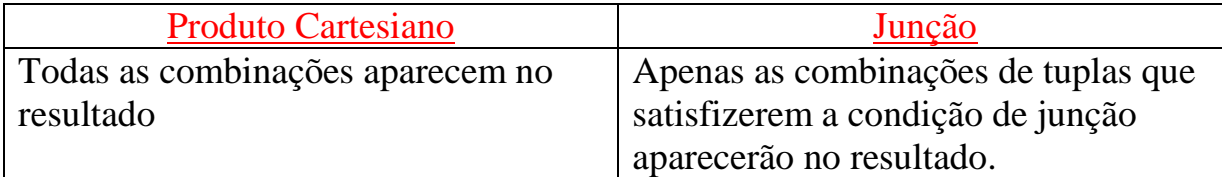

*Obs. As tuplas cujos atributos são null não aparecem no resultado.* 

- 3.2.VARIAÇÕES DE JUNÇÃO: EQUIJUNÇÃO (EQUIJOIN) E JUNÇÃO NATURAL (NATURAL JOIN)
	- o EQUIJOIN
		- Quando as condições de junções usam apenas comparações de igualdade
	- o NATURAL JOIN \*
		- Valores como GERSSN e SSN são idênticos, um valor pode ser suprimido, assim a junção natural só utiliza um valor idêntico.
		- Os dois atributos devem ter o mesmo nome em ambas as relações

DEPT← PROJETO \*  $ρ_{(D)NOME, DNUM, GERSSN)}(DEPARTAMENTO)$ ou  $DEFT \leftarrow \rho_{(D) \text{NOME},\text{DNUM},\text{GERS}(\text{DEPARTAMENTO})$ DEPT\_PROJ ← PROJETO \* DEPT

*dnum é o atributo da junção* 

As junções também são conhecidas como INNER JOIN.

- 4. Operações adicionais
	- 4.1. Funções agregadas  $(3 script F)$
	- ►Soma, média, máximo, mínimo
	- ►Contar

 *<atributos de agrupamento>*ℑ*<lista de função>(R)* 

Recuperar cada número de departamento, o número de empregados no departamento e a média salarial.

 $\rho$  R<sub>(DNO, NUM-EMP, MEDIA-SALARIAL)</sub>( $_{DNO}$  $\Im$  CONTAR<sub>SSN</sub>, MEDIA<sub>SALARIO</sub>(EMPREGADO))

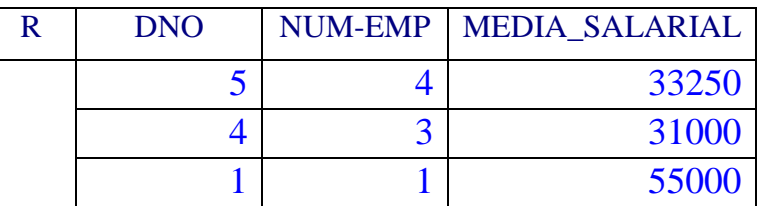

ℑ CONTARSSN,MEDIASALARIO(EMPREGADO)

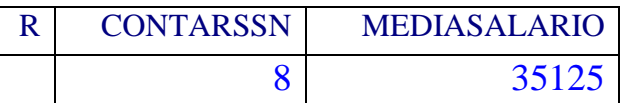

*Obs. As funções são aplicadas a todas as tuplas, quando não há atributos de agrupamento, o resultado será apenas uma única tupla.* 

4.2.OUTER JOIN (Junção Externa)

► Junção interna casam tuplas que satisfazem a condição de junção

Em uma junção R  $\blacktriangleright$  S, apenas as tuplas de R que correspondem às tuplas de S aparecem no resultado.

 $\Rightarrow$  As tuplas sem uma tupla correspondente são eliminadas do resultado

Mantém toda tupla da 1<sup>ª</sup>relação, à esquerda

 $\Rightarrow$  Tuplas com valores NULL também são eliminadas

OUTER JOIN:

►Manter todas as tuplas em R ou todas em S ou todas em ambas as relações.

Lista de todos os empregados e também o nome dos departamentos que eles gerenciam, se gerenciam algum departamento; se não gerenciam nenhum, poderemos indicar com NULL

*Junção externa à esquerda – Left outer join* 

TEMP  $\leftarrow$  (EMPREGADO  $\rightarrow$  SSN=GERSSNDEPARTAMENTO)

 $RESULT \leftarrow \pi_{PNOME, MINICAL, UNOME, DNOME}(TEMP)$ 

Junção externa à direita (RIGHT OUTER JOIN)  $\blacktriangleright$ 

FULL OUTER JOIN.